### [Los colores en los ficheros para](http://gusgsm.com/los_colores_en_los_ficheros_para_imprimir) imprimir

### [Gustavo Sánchez Muñoz](http://gusgsm.com/gustavo_sanchez_munoz)

(Julio de 2003)

La reproducción del color "deseado por el cliente" es, junto cor imágenes, el asunto que más problemas ocasiona en las artes g diseño.

partiendo de que no es posible reproducir lo irreproducible y de debe conocer las limitaciones de su medio, hay una serie de pu saber y seguir para evitarte problemas innecesarios con los col destinado a imprenta.

### No uses colores Lab o indexados

El modo de color Lab o el sistema de color indexado no son sis impresión. Ni en prensas de litografía offset, ni en impresoras seis colores, ni en nada de nada. Nunca.

## No uses colores dire(spoost colours;alvo &

Los colores din(ssptoots colous rosn) el equivalente digital de tintas dir imprenta. Nunca debes usar o dejar colores directos salvo que uso previamente con el impresor.

Y nunca debes usar un color RGB, CMYK o indexado como color sabes de qué estoy hableandosto antes

Los colores CMYK no deben ir definidos como colores directos directos ir definidos como colores CMYK. Nunca.

En cualquier programa de este tipo, la forma de comprobar que color definido indebido es irse al menú de impresión, elegir una PostScript y marcar eseparaciones " . Si vemos que entre las plancl que se van a imprimir aparece alguna extra con un nombre de c "Pantone 200 CVC", por ejemplo), es que se ha colado algo.

Si estamos trabajando con colores directos, por el contrario, só las planchas de los colores acordados. Si aparece una plancha (CMYK), es que hay algo mal definido o aplicado.

En esos casos, el trabajo deber ser examinado hasta corregir e enviar.

### Atente a la gama de colores imprimibles

Como diseñador gráfico, debes saber cuál es la gama de colore que has elegido es capaz de reproducir. Te sonará a obviedad, innumerables los diseñadores que usan cartas de colam toben tinta para litografía offset en papel estucado para elegir como queda imprimir anuncios en papel prensa.

&por no hablar de los que eligen sus colores directamente sobr calibrar usando valores RGB crudos.

Recuerda siempre: Los mismos valores cmyk o rgb no producen resultados con tintas y papeles diferentes. Las frases como "El M100% es igual en todos lados" reflejan un error muy común en

## No uses colores RGB sin un perfil ICC

Si envías un fichero RGB sin un perfil ICC lo que estás enviand ''teóricos'' sin referencia a colores ''concretos''. Dicho en crist RGB que tú crees que significan colores concretos no significan si no van relacionados con un sistema de medición absoluta del que hace un perfil ICC. Ni más ni menos.

Habrá quien te diga que los perfiles "no solucionan nada" y que nada". Bueno, pensar que los perfiles "arreglan cosas" es un er entendimiento básico. Los perfiles no solucionan. Sólo describe destruyen nada a no ser que se usen de forma errónea (lo cual, es difícil)

Si no sabes qué es un perfil ICC, si no tienes el sistema razona si no te fías de ti mismo & Haz que las imágenes te las escanee que te las pase a CMYK con los valores apropiados al tipo de im que vas a usar (eso debe indicártelo el impresor o fotomecánica retocar imagenes. No es una mala opción.

# **Cuidado con las imágenes en blanco y negro, y de mapa de bits**

No uses imágenes en blanco y negro con colores CMYK si no sabes qué estás haciendo o no lo has acordado antes con el impresor. Las imágenes con negro de cuatricromía *(rich black)* tienen una mayor riqueza de tono que las que son simplemente en blanco y negro, pero son mucho más complicadas de reproducir y debes saber qué valores hay que darles. No lo hagas sin informarte antes.

# **Unifica los perfiles ICC y los espacios CMYK en un mismo trabajo**

Si estás trabajando con imágenes RGB y perfiles ICC, o con imágenes en CMYK con unos valores de negro, CGR o UCR determinados…

Debes unificarlos. No dejes varios perfiles ICC. ''Conduce'' las imágenes a uno sólo. No uses imágenes CMYK con valores de negro y total de tinta distintos salvo que sepas muy bien que estás haciendo o que esos criterios los haya aplicado un profesional que sí sabía lo que hacía.

## **No dejes muestras de color que no uses**

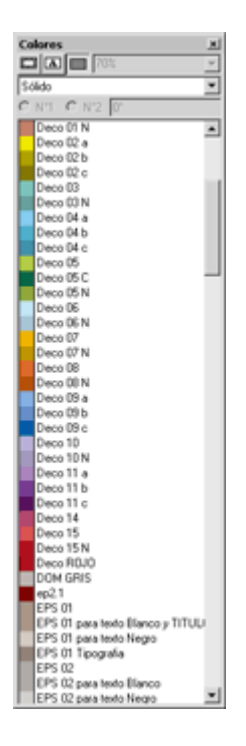

En los programas que permiten definir muestras de color con nombre (Quark Xpress, InDesign Illustrator, Freehand, Corel…etc) no debes dejar en las paletas de colores aquellos que no hayan sido usados o que correspond color inapropiado (colores directos en un trabajo CMYK, colores CMYK&). Debes limpiar la paleta de colores de todo color "con (muestras) que no se use.

### El reventado roapping

En impresión profesional (salvo acuerroleo enxtrarobotsmoa) peinoge los colores es responsabilidad del impresor o del preimpresor, no d

Esto es así porque el reventado de los colores depende comple proceso de impresión y no es siempre el mismo. El reventado co proceso en serigrafía es incorrecto para una litografía offset, p

Pero hay dos cosas que son obligación del diseñador gráfico:

- 1. No realizar diseños en los que sea inviable aplicar reventad
	- $\circ$  Filetes finos de cuatricromía (rayas de 0,3 puntos de co cmyk: 100/50/0/30, por ejemplo). En la mayoría de los p colores de ese objeto no se pueden registrar bien.
	- $\circ$  Textos en negativo sobre fondos de cuatricromía que ten finos (un sumario en letra bodoni blanca de 18 puntos so imagen en color, por ejemplo).
	- $\circ$  Textos finos o reducidos de un color sobre su complementario (textos) en Times New Roman de 9 puntos de color magenta sobre por ejemplo).
- 2. Avisar de en qué estado de reventado se encuentra el mater Sobre todo si se diera el caso de quetrsa p phian ga plicado

Si el material que envías es unclave fden reventado " " que debes marcar croor(aplicado) ". Por omisión esa m(aalora es " desconocido ". En los estánpoloafr/ess obligatorio activar esta marc